## **Cookie Policy**

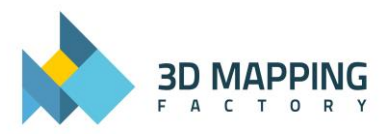

## **USE OF COOKIES**

This 3D Mapping Factory websit[e www.3dmappingfactory.com](http://www.3dmappingfactory.com/) does not store any information that would, on its own, allow us to identify individual users of this service without their permission. Any cookies that may be used by this website are used either solely on a per session basis or to maintain user preferences. Cookies are not shared with any third parties.

Cookies are small text files that are placed on your computer by websites that you visit. They are widely used in order to make websites work, or work more efficiently, as well as to provide information to the owners of the site. The table below explains the cookies we use and why.

## **COOKIE NAME DESCRIPTION**

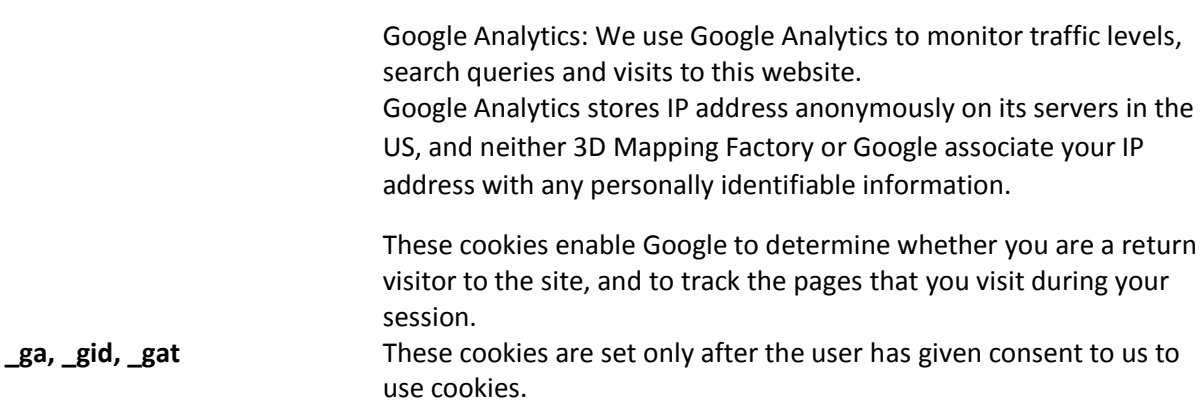

Read Google's overview of privacy and safeguarding data:

- $ga -$  Expiration Time = 2 years Used to distinguish users.
- \_gid Expiration Time = 24 hours Used to distinguish users.
- \_gat Expiration Time = 1 minute Used to throttle request rate

**wfvt** Cookie set by the Wordfence Security WordPress plugin which notes information about your general geographic location. **wordfence \_verifiedHuman** Used by Wordfence to protect the site against malicious attacks. This is a strictly necessary cookie.

## **HOW DO I CHANGE MY COOKIE SETTINGS?**

Most web browsers allow some control of most cookies through the browser settings. To find out more about cookies, including how to see what cookies have been set and how to manage and delete them, visit [www.aboutcookies.org](http://www.aboutcookies.org/) or [www.allaboutcookies.org](http://www.allaboutcookies.org/)

To opt out of being tracked by Google Analytics across all websites visit <http://tools.google.com/dlpage/gaoptout>

We are planning to enhance our cookie tool to allow users to more easily change their cookie settings after their initial choice.